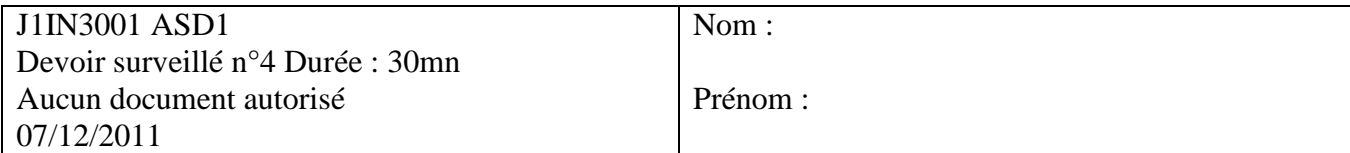

## **Question de cours** :

Donner la définition d'un AVL

# **Exercice:**

Soit une liste d'entier L=(7,5,2,9,3,10,4,1,6).

1. Construire l'arbre binaire de recherche A correspondant à l'insertion consécutive des clés de la liste L. On dessinera l'arbre après chacune des quatre premières insertions ainsi que l'arbre final. 2. Ecrire la fonction ajouter qui ajoute un nouvel élément dans un arbre binaire de recherche

fonction ajouter(ref x:sommet, val e:objet):vide;

3. Expliquez comment est modifié l'arbre A lors de la suppression du sommet de valeur 2.

4. Construire le tas Max B correspondant à l'insertion consécutive de la liste L. On dessinera l'arbre après chacune des quatre premières insertions ainsi que l'arbre final.

5. On considère les fonctions suivantes :

```
fonction qui-suis-je(ref T: tas d'objet; val x:sommet):vide; 
   var p:sommet; 
   var signal:booléen; 
   début 
     p=père(x); 
     signal=vrai; 
     tantque x!=1 et signal faire 
       si getValeur(T,x)>getValeur(T,p) alors 
           échanger(T.arbre[p],T.arbre[x]) 
           x=p; 
           p=père(x); 
       sinon 
           signal=faux 
       finsi 
     fintantque 
   fin 
fonction que-fais-je(ref T:tas d'objet, val v:entier):vide 
   début 
     T.tailleTas=T.tailleTas+1; 
     T.arbre[T.tailleTas]=v; 
     qui-suis-je(T,tailleTas); 
   fin
```
5.1. Quel sera le résultat de l'appel que-fais-je (B, 12) ?

5.2. Quel sera le résultat de l'appel que-fais-je (B, 0) ?

5.3. Que fait cette fonction dans le cas général ?

## Annexe A : Type abstrait tas.

fonction valeur(val T: tas d'objet): objet; fonction ajouter(ref T: tas d'objet, val v: objet): vide; fonction supprimer(ref T: tas d'objet): vide; fonction creerTas(ref T: tas d'objet, val v: objet): vide; fonction detruireTas(ref T: tas d'objet): vide;

#### Annexe B : Implémentation du type abstrait tas.

```
tas=structure 
      arbre:tableau[1..tailleStock] d'objet; 
      tailleTas:entier; 
finstructure; 
curseur=entier; 
sommet=entier; 
fonction getValeur(val T: tas d'objet, val s: sommet): objet; 
fonction valeur(val T: tas d'objet): objet; 
fonction filsGauche(val s: sommet): sommet; 
fonction filsDroit(val s: sommet): sommet; 
fonction pere(val s: sommet): sommet; 
fonction setValeur(ref T: tas d'objet, val s: sommet, val x:objet): vide; 
fonction tasPlein(val T: tas d'objet): booleen 
fonction creerTas(ref T: tas d' objet, val racine: objet): vide; 
fonction ajouter(ref T: tas d'objet, val v: objet): vide; 
fonction supprimer(ref T: tas d'objet): vide;
```
### Annexe C : Type abstrait file de priorité

Primitive supplémentaire : fonction changeValeur(ref T: tas d'objet, val s: sommet, val v: objet): vide;